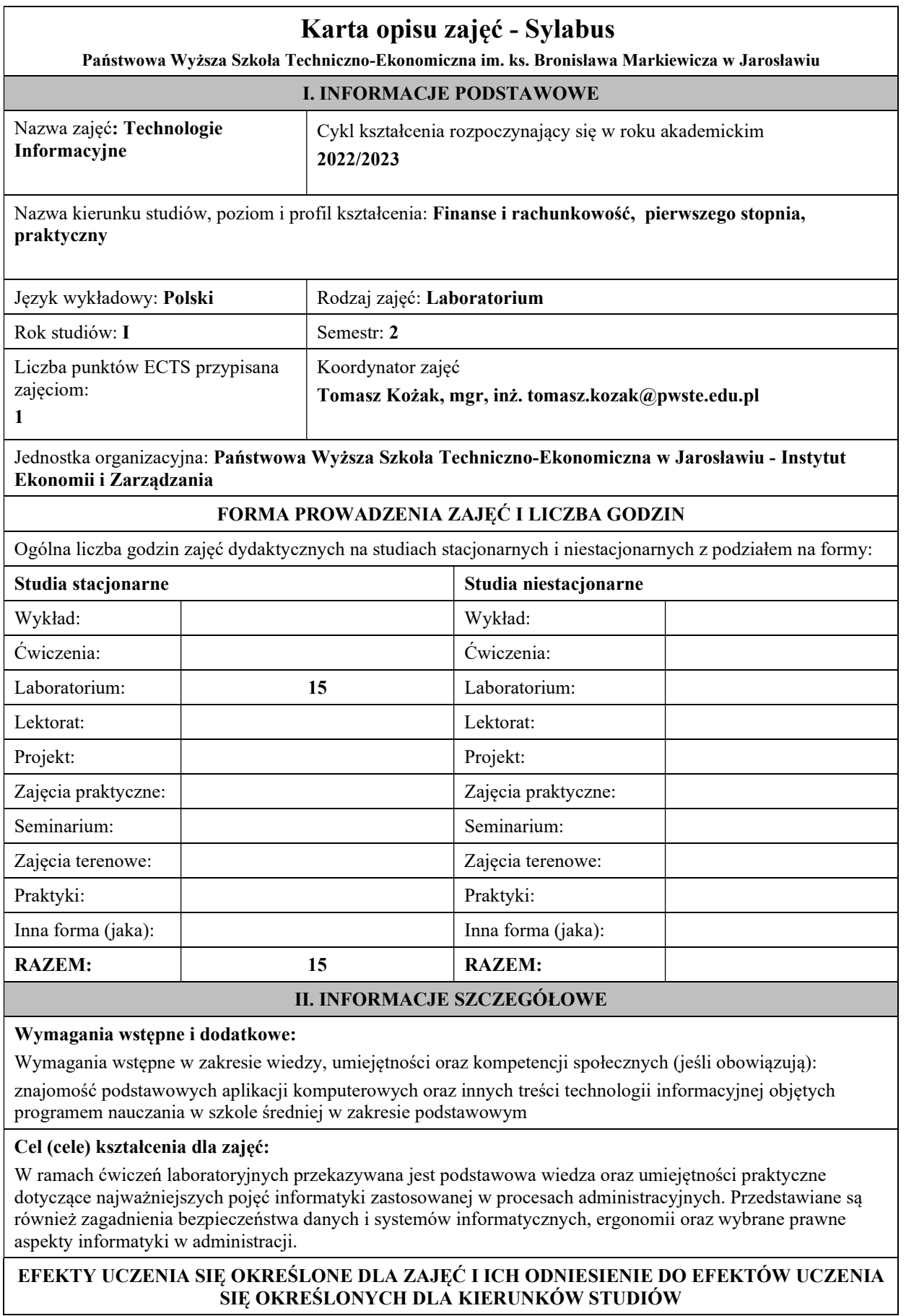

Efekty uczenia się określone dla zajęć w kategorii wiedza, umiejętności oraz kompetencje społeczne oraz metody weryfikacji efektów uczenia się.

### UWAGA:

Dzielimy efekty uczenia się określone dla zajęć na kategorie wiedzy, umiejętności i kompetencji społecznych. Określone dla zajęć efekty uczenia się nie muszą obejmować wszystkich trzech kategorii i zależą od formy zajęć.

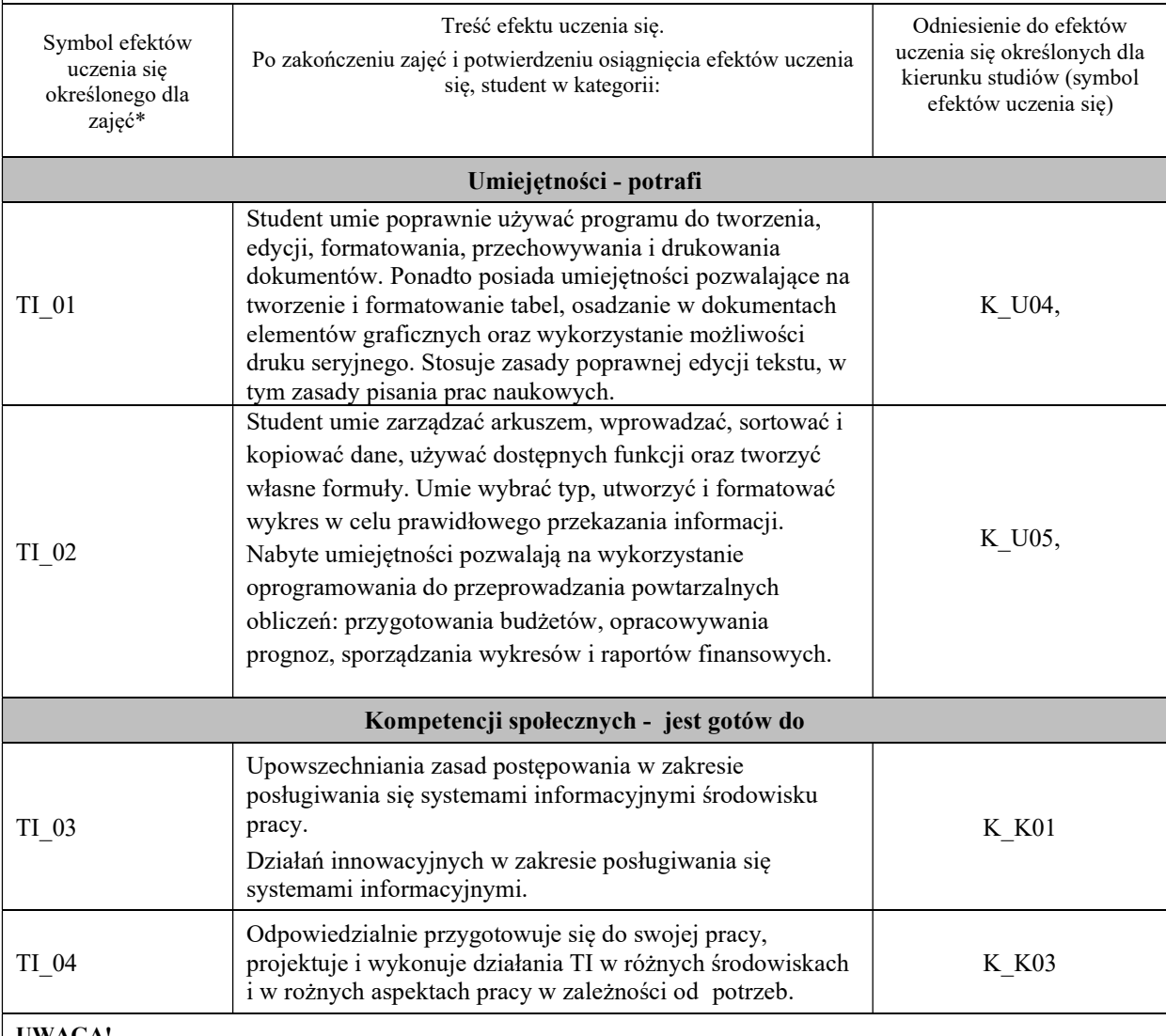

#### UWAGA!

Zaleca się, aby w zależności od liczby godzin zajęć, liczba efektów uczenia się zawierała się w przedziale: 3-7, ale są to wartości umowne.

# TREŚCI PROGRAMOWE I ICH ODNIESIENIE DO FORM ZAJĘĆ I METOD OCENIANIA

Treści programowe (uszczegółowione, zaprezentowane z podziałem na poszczególne formy zajęć, tj. wykład, ćwiczenia, laboratoria, projekty, seminaria i inne):

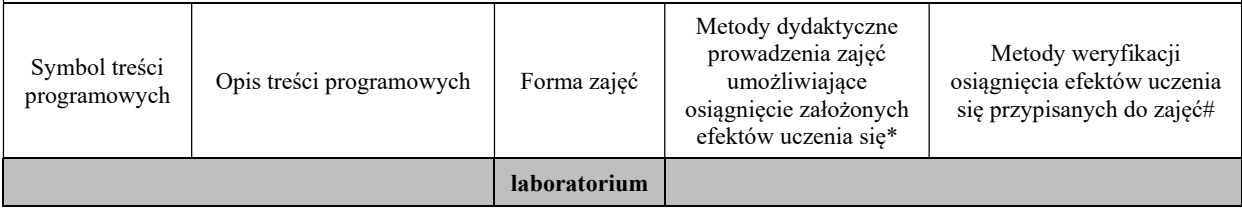

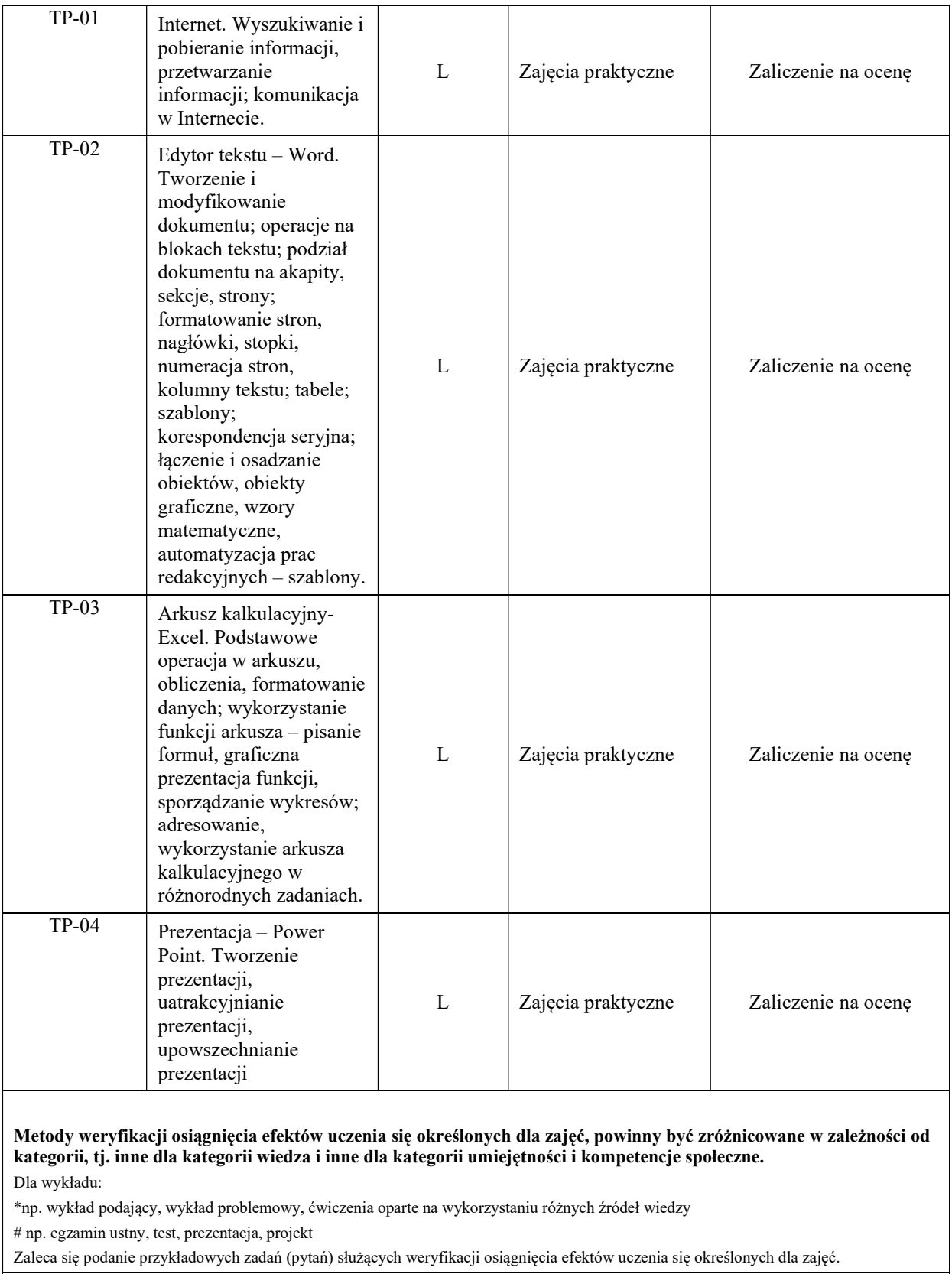

ZALECANA LITERATURA (w tym pozycje w języku obcym)

Literatura podstawowa (powinna być dostępna dla studenta w uczelnianej bibliotece):

- 1. T.Grudniewski, J. M. Olchowik, Technologie informacyjne w zastosowaniach, wyd.PWSZ Biała Podlaska, Biała Podlaska 2009;
- 2. Rutkowska B .: Grafika menadżerska i prezentacyjna. Zdajemy egzamin ECDL Advanced, Wyd. KISS, Katowice 2007;
- 3. J. Demczar, E. Wszołkowski, Przykłady i zadania z technologii informacyjnej, wyd. : Wydawnictwo Państwowej Wyższej Szkoły Zawodowej im. Stanisława Staszica, Piła 2014;
- 4. Flanczewski S.: Excel w biurze i nie tylko, Gliwice Wydawnictwo Helion, 2011.

### Literatura uzupełniająca:

- 1. Alexander M., Kusleika R., Walkenbach J.: Excel 2019 PL. Biblia, Gliwice Wydawnictwo Helion, 2019 (występuje Ebook, data wydania: 19.05.2019)
- 2. Jaronicki A.: ABC MS Office 2016 PL, Gliwice Wydawnictwo Helion, 2016 (występuje Ebook, data wydania 14.01.2016)
- 1. Węglarz W, Żarowska-Mazur A.: ECDL Base na skróty Syllabus V. 1.0 Warszawa, Wydawnictwo Naukowe PWN 2021

## III. INFORMACJE DODATKOWE

#### BILANS PUNKTÓW ECTS

#### OBCIĄŻENIE PRACĄ STUDENTA (godziny) Forma aktywności komponentalne w konstrukcji komponentalne z Liczba godzin\* Godziny zajęć(według harmonogramu) z nauczycielem akademickim lub inną osobą prowadzącą zajęcia 15 Praca własna studenta 10 SUMA GODZIN: 25 OBCIĄŻENIE PRACĄ STUDENTA (punkty ECTS) Liczba punktów ECTS SUMARYCZNA LICZBA PUNKTÓW **ECTS** PRZYPISANYCH DO ZAJĘĆ Praca studenta wymagająca bezpośredniego kontaktu z nauczycielem akademickim lub inną osobą prowadzącą zajęcia Ogółem: 1 0,6 Praca własna studenta and a control of the control of the control of the control of the control of the control of the control of the control of the control of the control of the control of the control of the control of the

\* godziny lekcyjne, czyli 1 godz. oznacza 45 min;

## OPIS PRACY WŁASNEJ STUDENTA:

Praca własna studenta musi być precyzyjnie opisana, uwzględniając charakter praktyczny zajęć. Należy podać symbol efektu uczenia się, którego praca własna dotyczy oraz metody weryfikacji efektów uczenia się stosowane w ramach pracy własnej. Przykładowe formy aktywności: (1) przygotowanie do zajęć, (2) opracowanie wyników, (3) czytanie wskazanej literatury, (4) napisanie raportu z zajęć, (5) przygotowanie do egzaminu, opracowanie projektu.

(1) przygotowanie do zajęć, (2) opracowanie wyników, (3) czytanie wskazanej literatury,

## KRYTERIA OCENIANIA

### Ocena kształtująca:

Student ma dostateczną wiedzę, umiejętności oraz kompetencje społeczne, z licznymi błędami,

Ma dobrą wiedzę, umiejętności oraz kompetentność społeczną,

Student posiada bardzo dobrą wiedze, umiejętności oraz kompetencje społeczne.

Ocena podsumowująca: Ocena na podstawie zaliczenia stosowanych ćwiczeń oraz prezentacji.

# INFORMACJA O PRZEWIDYWANEJ MOŻLIWOŚCI WYKORZYSTANIA KSZTAŁCENIA NA ODLEGŁOŚĆ

………………………………………. ……….………………………….. (data, podpis Kierownika Zakładu/ (data, podpis Koordynatora Kierownika Jednostki Międzyinstytutowej) odpowiedzialnego za zajęcia)

Uwaga:

Karta opisu zajęć (sylabus) musi być dostępna dla studenta.